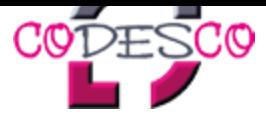

## **Produktliste**

Suchen:

Alle 0-9 A B C D E F G H I J K L M N O P Q R S T U V W X-Z

 $\mathbf{L}$ 

I Shadow ID<sub>2</sub>Q iDropper **Image Adjuster Image Align ImageEditing Bundle ImagePort** Imposer **Imposer Pro InBooklet** InCatalog **InData Index Manager** IndeXTension ind<sup>'</sup>X **InEffects InFlow INOXISION Archive** inpO<sub>2</sub> **INposition** InPreflight **InsertSpace Instant PDF** Integrator **Intellihance Pro InTools InvertText ItemMaster** 

http://www.codesco.de/de/no\_cache/type/produkte/produktliste.html?filename=Produktliste.pdf&tx\_saltproductdb\_pi4%5Balp